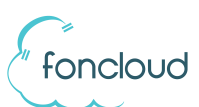

Die Belegung der Funktionstasten des Tischtelefons wird in KIS über den Index festgelegt. In den folgenden Grafiken sehen Sie mit welchem Index welche Taste belegt werden kann.

## **Yealink T48**

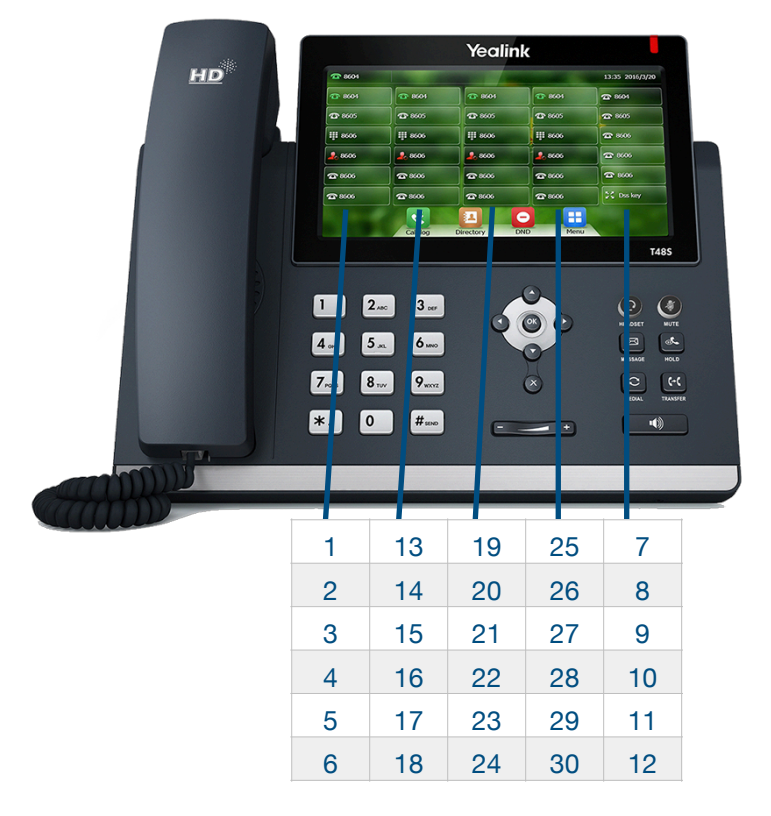

## **Yealink T46**

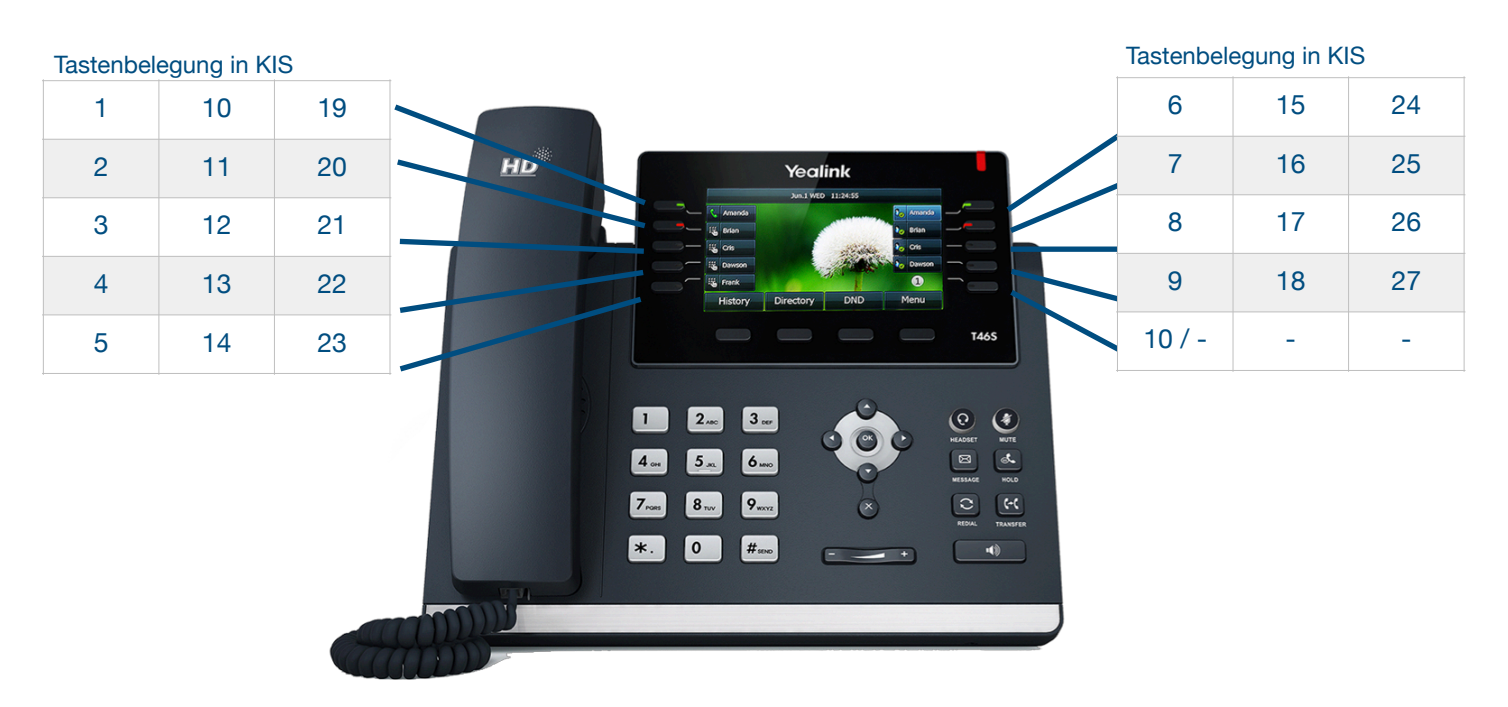

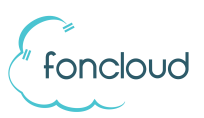

## **Snom D785**

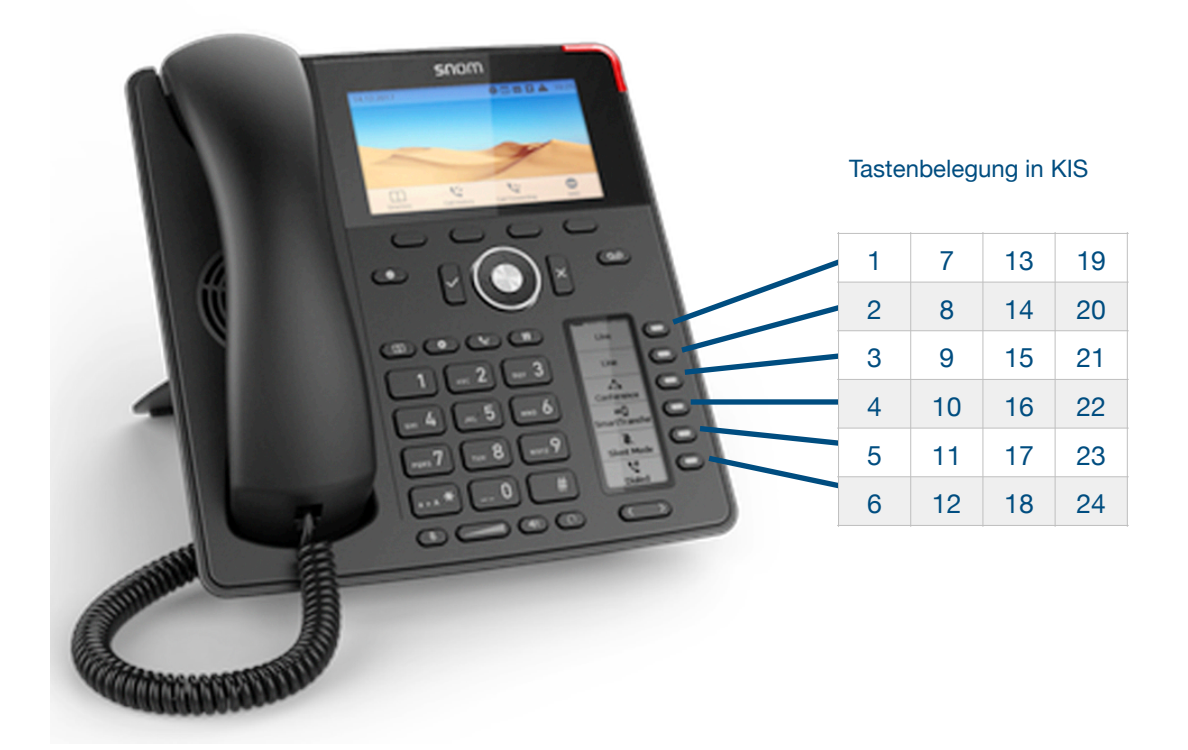

**Snom D385**

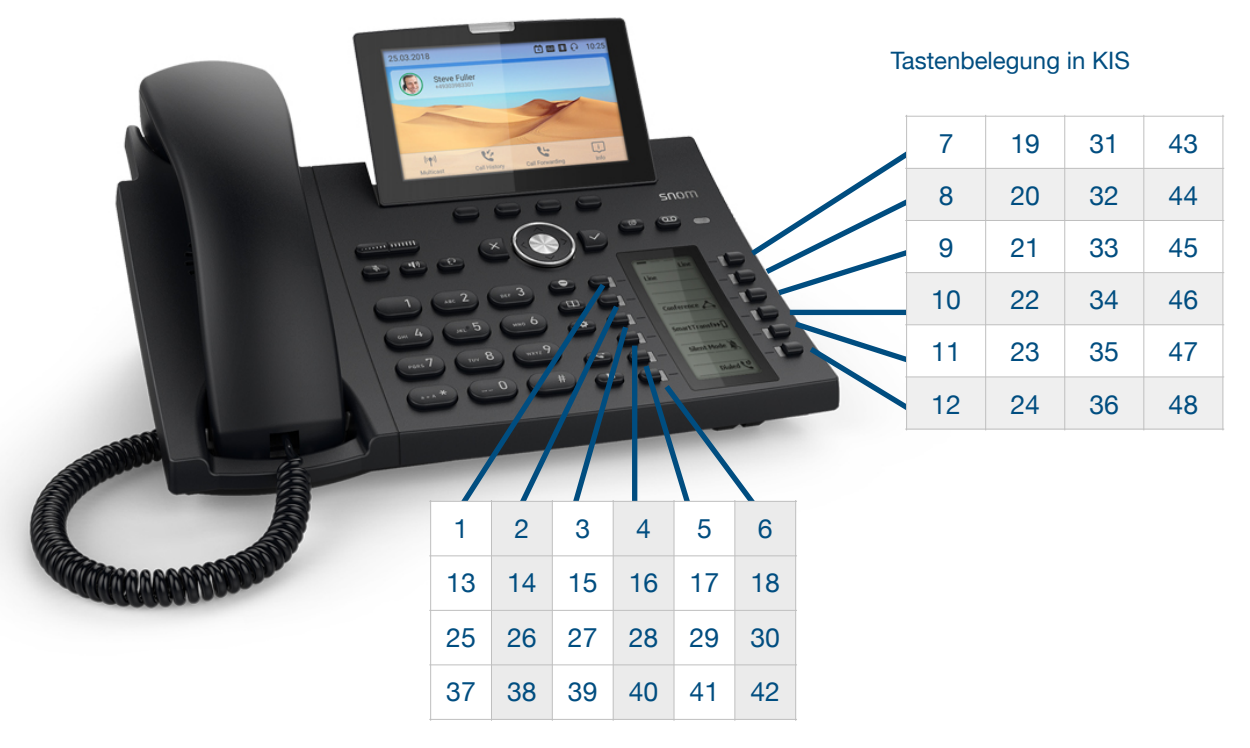

Tastenbelegung in KIS